Desktop Chess Gadget 2.0.10 Crack Activation Free Download PC/Windows [Latest]

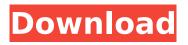

## **Desktop Chess Gadget Crack Free Download For Windows**

\* Easy to use and intuitive interface. \* You can choose to play against the computer or the same person. \* Option to configure your preferred chess board size. \* Promote pieces to Queen, Knight, Bishop or Rook. \* View game log details. \* User-friendly interface. \* General features: Play as many times as you want, even while you are working. \* No computer requirements. \* Adjustable frame opacity. \* Non-destructive remove of chess pieces. \* Check local files before import. \* Useful chess software news at the bottom of the screen. \* Easy to install, and only takes up a few megabytes of space. \* Your personal, local chess configuration. \* You can choose the computer's style or a chess variant. \* Configure the number of board columns and rows. \* Configure the size of chess pieces. \* Configure the number of moves per second. \* Switch chess board between its three orientations. \* Configure the size of Chess pieces. \* Full support for 2D and 3D games. \* Adjustable frame opacity. \* Configure game speed. \* Configure the size of Chess board. \* Configure the size of chess pieces. \* Configure the number of moves per second. \* Configure the number of board columns and rows. \* Configure the window's position on the screen. \* Configure the window's size on the screen. \* Manual optimization of the game in any mode. \* Designed for all Windows platforms: 5, 6, 7, 8, 8.1, 10 and Windows Server 2019. \* Works with both Windows and Mac OS X operating systems. \* Free of charge. \* Freely distributed under the MIT License. Other features: \* Play chess against the computer. \* 2D chess boards are also supported. \* 3D chess boards are also supported. \* Configure sound and timer effects. \* Configure the size of chess pieces. \* Configure the board's color and color variations. \* Configure the board's background color. \* Automatically rearrange chess pieces on the board. \* Automatically erase a chess piece from the board. \* Enable or disable the sound. \* Enable or disable the timer effect. \* Show piece promotion and piece drop. \* Adjust the size of chess pieces.

### Desktop Chess Gadget Free (April-2022)

- Desktop gadget allows you to play a real game of chess against the computer. - It doesn't contain any customization preferences, so you can use it even by inexperienced users. - It is fully compatible with all Windows versions of OS, from Vista and upwards. - You can easily move your gadget to any position of your desktop. - The board is represented as an ordinary window. You can select a color for it. - You can change the "turn" speed. - Use the scroll bars to move your icon or click on the board. - The game includes all the win conditions (checkmate, check,...). - Three games in a row. - Configuration changes: - Opacity: 0-100 -Vertical/horizontal position: Game: [TURN ON GAMETIME]: The game will start after you have clicked on this checkbox [GAME ON TIMER]: [GAME ON INDICATOR]: Configurable variables: [BORDER RECT ANGLE]: What's New in 0.17.0 - Added support for the Windows 8 UWP version. - Can now define different sizes of the board depending on the number of pieces. -Can now specify the board background color. - Can now specify the rating and flag of the computer opponent. - Can now place the gadget on different positions of the screen. - Can now promote the pieces to Queen, Knight, Bishop and Rook.Q: Ruby keep running in system command I have this Ruby program which is executed in windows cmd. It is working as expected. But when it finishes, it gets stuck in system command. I want to run this in Linux, but I dont know how to achieve that. It doesn't even get to hello world. Please help. \$ ruby test.rb -n \$ ruby test.rb -nc C:/Users/Raj /AppData/Roaming/npm/gems/ruby-2.5.1/gems/bundler-1.15.2/lib/bundler/ spec set.rb:92:in `block in materialize': The spec failed to materialize: Error encountered while executing [C:/RailsInstaller/Ruby2.5.3/bin/ruby.exe -e \$stdout.sync=true;\$stderr.sync b7e8fdf5c8

# Desktop Chess Gadget Crack+ Activator For Windows

- Plays chess by default - Winner-takes-all - Open to computer, or twoplayer - Allows the user to choose a computer color - Allows the user to choose a chess board color - Allows the user to assign a castle color -Allows the user to assign a pawn color - Allows the user to choose a chess piece color - Allows the user to assign a material color - Promotes pieces to the next grade - Report on the board position - Dark program easily - 3 pawns of the same color - 3 pawns of different colors - 5 pawns of the same color - 5 pawns of different colors - 9 pawns of the same color - 9 pawns of different colors - 13 pawns of the same color - 13 pawns of different colors - 2 gueens - 5 gueens - 9 gueens - 28 pawns in total - 56 pawns in total - Winning - Dark - White - Black - Two Player - Computer vs. Computer - Computer - Player - Windows Media Player and Windows Audio - Chess - Chess - Chess - Pawn - Pawn - Pawn - Piece - Piece - Piece -Material - Material - Color - Color - Color Bugs: Fixes that are recommended even for the release version: 1) EZ USB or other mass storage hotplugging automatically selects the last plugport in the device list. You have to re-check all the plugports before the installation starts (foolish to expect users to do it). The issue comes from Windows XP SP2 and Win 7, it is still not fixed in Win 7 x64 in SP1. The fix is described in HotplugManager.cpp in WpxpFix (fix for Win XP SP2 and Win 7) and described as not working in the changelog. The author claims that the support for this type of devices is not implemented in WDX, but doesn't say anything about the support for hotplugging devices. 2) I tried the Windows Upgrade and it seems that some functions and executables are not working for installers in Win 7 x64 SP1. The fix is described in WpxpFix. Possible issues/bugs that users should be aware of but not necessary fixed in the release version: 1) I ran the

#### What's New in the?

Desktop Chess Gadget is a small desktop widget that enables you to play chess with the computer whenever you want to take a break from work. It doesn't contain customization preferences, so it can be used even by individuals with little or no experience in software apps. The interface is based on a small frame that you can move to any position on the screen with the help of the mouse cursor. Clicking it brings up a larger screen with a chess board, and the game starts. You can assign the computer as white or black, and even switch to computer vs. computer mode. In order to move a chess piece, you have to click it (highlight in red) and choose a new position. Plus, you can promote pieces to Queen, Knight, Bishop, or Rook. Game log details are shown on the bottom part of the screen. Thanks to the Windows built-in options, you can adjust the frame's opacity and make it stay on top of other windows. The small widget does not put a strain on system resources, since it uses a very low amount of CPU and RAM. It has a good response time and works smoothly, without causing the OS to hang, crash or pop up error dialogs; we have not encountered any issues in our tests. All in all, Desktop Chess Gadget is a nice addition to any chess fan. Desktop Chess Gadget Description Desktop Chess Gadget is a small desktop widget that enables you to play chess with the computer whenever you want to take a break from work. It doesn't contain customization preferences, so it can be used even by individuals with little or no experience in software apps. The interface is based on a small frame that you can move to any position on the screen with the help of the mouse cursor. Clicking it brings up a larger screen with a chess board, and the game starts. You can assign the computer as white or black, and even switch to computer vs. computer mode. In order to move a chess piece, you have to click it (highlight in red) and choose a new position. Plus, you can promote pieces to Queen, Knight, Bishop, or Rook. Game log details are shown on the bottom part of the screen. Thanks to the Windows built-in options, you can adjust the frame's opacity and make it stay on top of other windows. The small widget does not put a strain on system resources, since it uses a very low amount of

# System Requirements For Desktop Chess Gadget:

Computer System: Windows 7/8/10 GPU: DirectX11 Compatible GPU with at least 4 GB of VRAM, 1024 x 768 minimum resolution for optimal performance, or equivalent CPU: 3.4 GHz Intel Core 2 Duo or equivalent processor Memory: 3 GB RAM Storage: 11 GB available space Sound Card: DirectX 9.0c compatible audio card with high quality and high volume Network: Broadband Internet connection Gamepad: OptionalQ: Not able to use right click to open settings

# Related links:

https://www.argvll-bute.gov.uk/sites/default/files/webform/takedit730.pdf https://bodhibliss.org/extract-phone-numbers-from-web-sites-software-crack/ http://alkalinedietexposed.com/I3lab-keygen-free-mac-win/ https://workplace.vidcloud.io/social/upload/files/2022/07/CCAWO96hq3wCZhWrqdPe\_04\_91ab46b6a9 5dd0d088800d9c2bde08e1 file.pdf https://www.goldwimpern.de/wp-content/uploads/2022/07/Atmosphere Lite.pdf https://mzansiescorts.com/wp-content/uploads/2022/07/Old Polish Clock Screen Saver.pdf https://csermooc78next.blog/2022/07/04/digipaint-crack-activation-code-free-latest-2022/ http://educationalliance.org/2022/07/levtrim-crack-activator-download-pc-windows-latest-2022/ https://thebakersavenue.com/wp-content/uploads/2022/07/URL Scraper.pdf https://www.saltroomhimalaya.com/search-deflector-crack-free-download-for-windows/ http://cennews.in/?p=10251 http://vogaapaia.it/archives/34029 https://wakelet.com/wake/0b9iVsfcVehIBA24VNExc http://letuscook.it/wp-content/uploads/2022/07/ApexSQL\_Source\_Control\_X64\_Latest.pdf http://www.b3llaphotographyblog.com/the-creator/ https://socialpirate.org/upload/files/2022/07/7EegeM3GrfjjNzMMDrLG\_04\_cf78091cc2b950c22a0911e e787c2d89 file.pdf https://tengri.com/upload/files/2022/07/viZnAeG9OWIPOiLuUgfM 04 0fac121e1b52f5386d3105b594 e3afc8 file.pdf https://ibipti.com/page2png-for-windows/ https://inboxagency.sk/wp-content/uploads/2022/07/Actual Window Menu.pdf https://mykingdomtoken.com/upload/files/2022/07/aQwdiV9y6dzPgSf7QR9m\_04\_0fac121e1b52f5386 d3105b594e3afc8 file.pdf